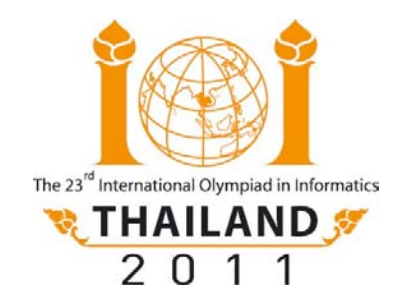

## Task Overview 1  $\bf$ Day  $\bf\perp$

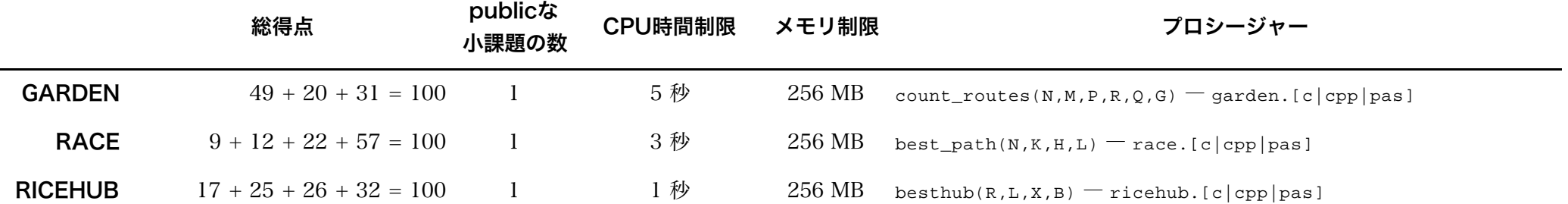

## コンパイル方法 (Compilation)

プログラミング・テスト環境 RunC を使え.

- コマンドラインを使う場合:
	- o コンパイルおよび実行方法: runc grader.c または runc grader.cpp または runc grader.pas
	- o 提出方法: submit grader.c または submit grader.cpp または submit grader.pas
- gedit を使う場合:
	- o コンパイルおよび実行方法: 実装ファイルまたは採点プログラムを編集中に [Ctrl] + [R]
	- o 提出方法: 実装ファイルまたは採点プログラムを編集中に [Ctrl] + [J]